## **Tips for HitBox Creation**

- Creating a HitBox
- Hitbox is to replace "player" Sprite
- Make sure to change conditions from "Player" to "HitBox"

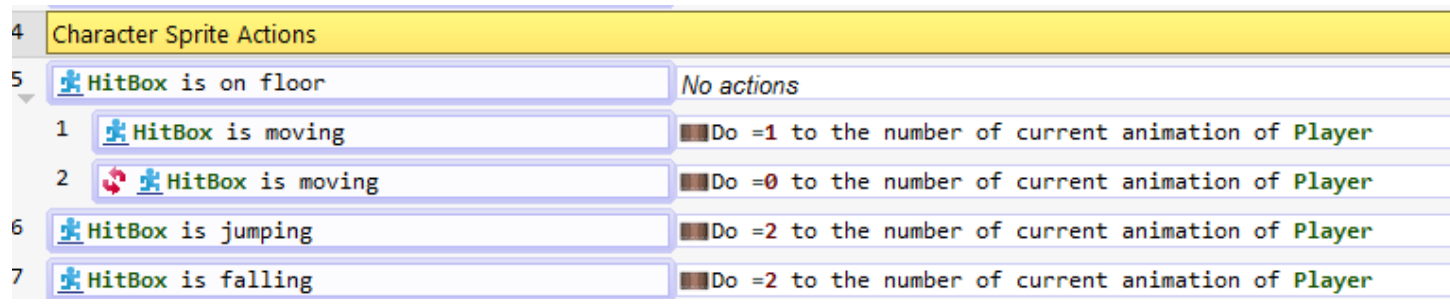

 HitBox will have Platform Character behavior and the following conditions

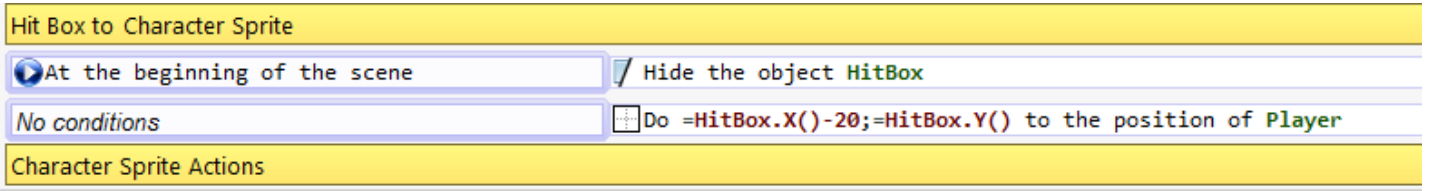

 Make sure HitBox is aligned over the Character Sprite

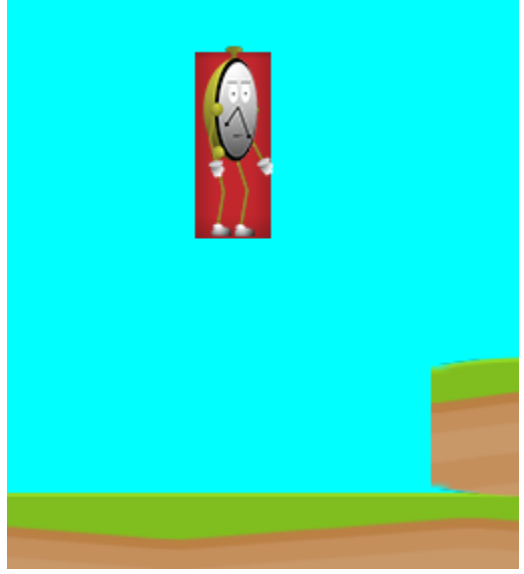